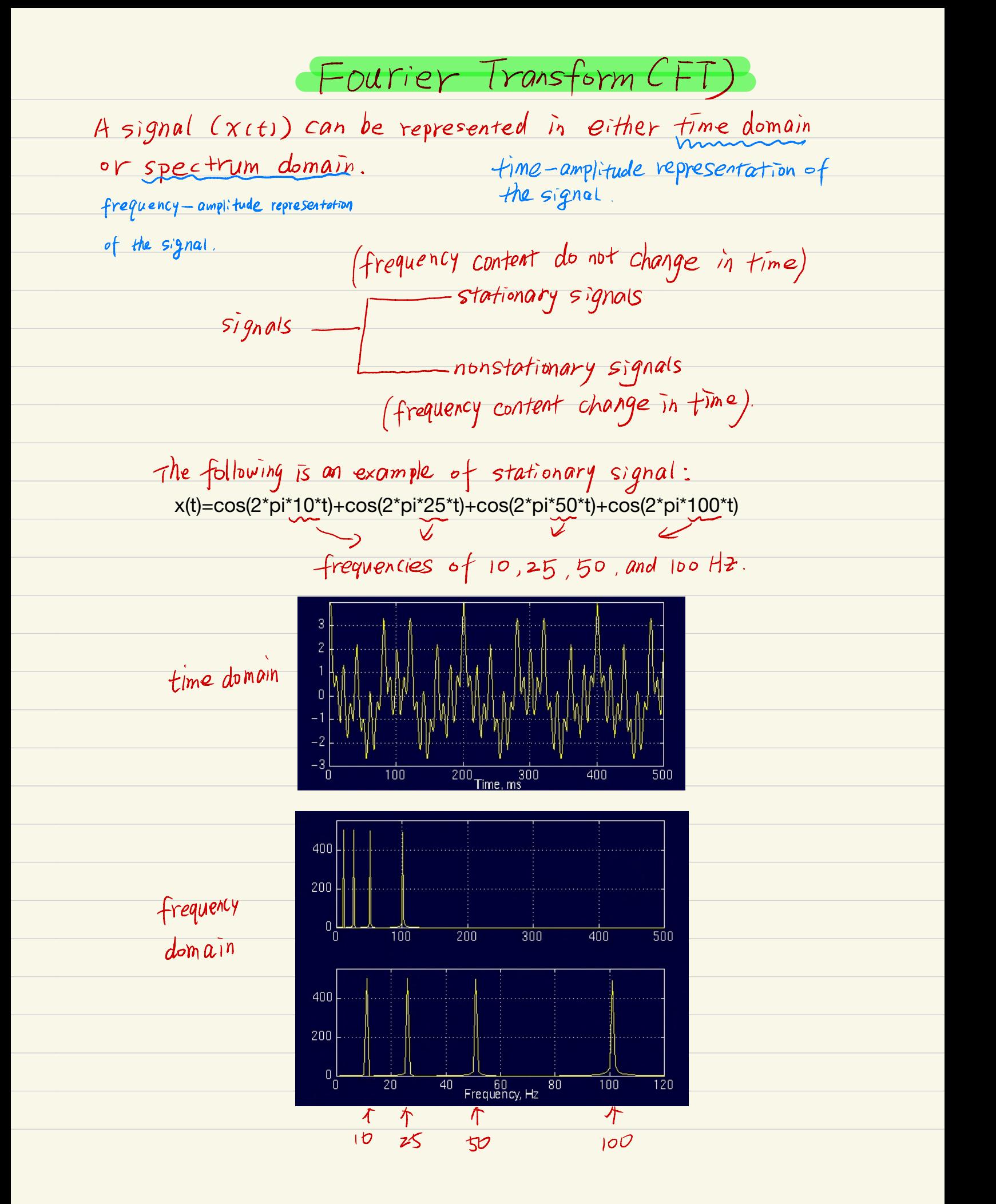

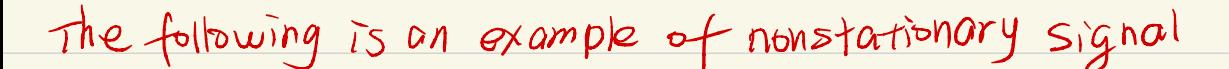

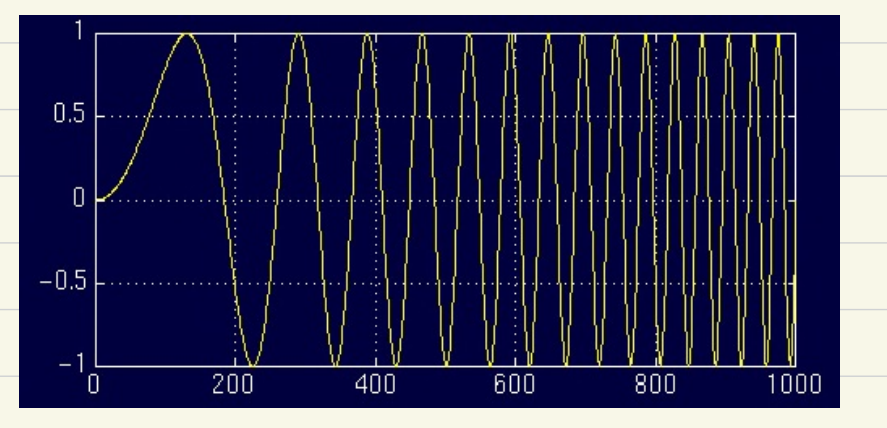

## another example:

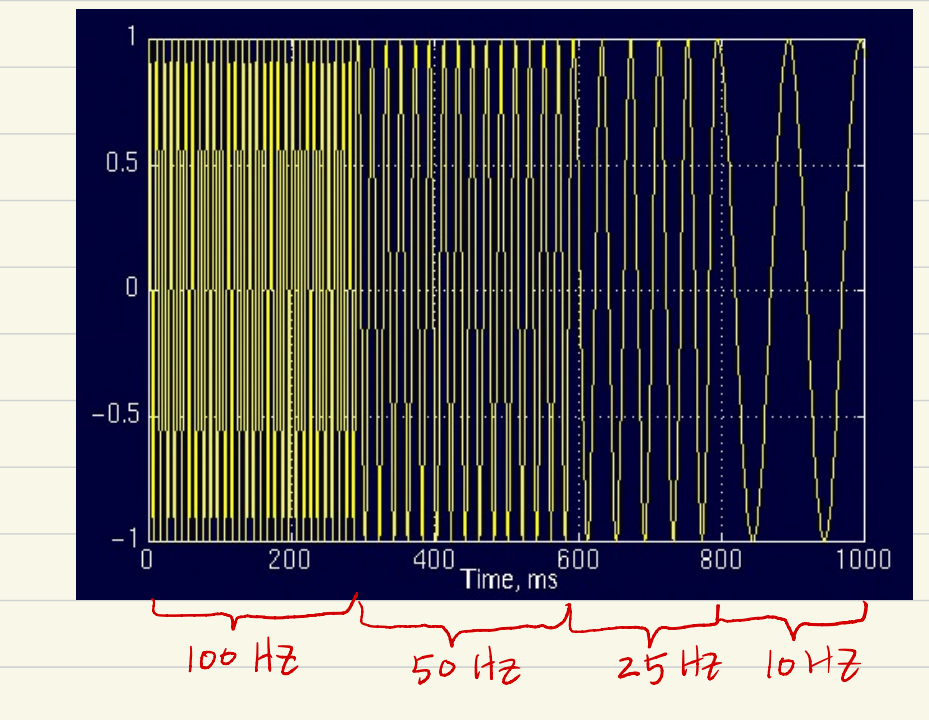

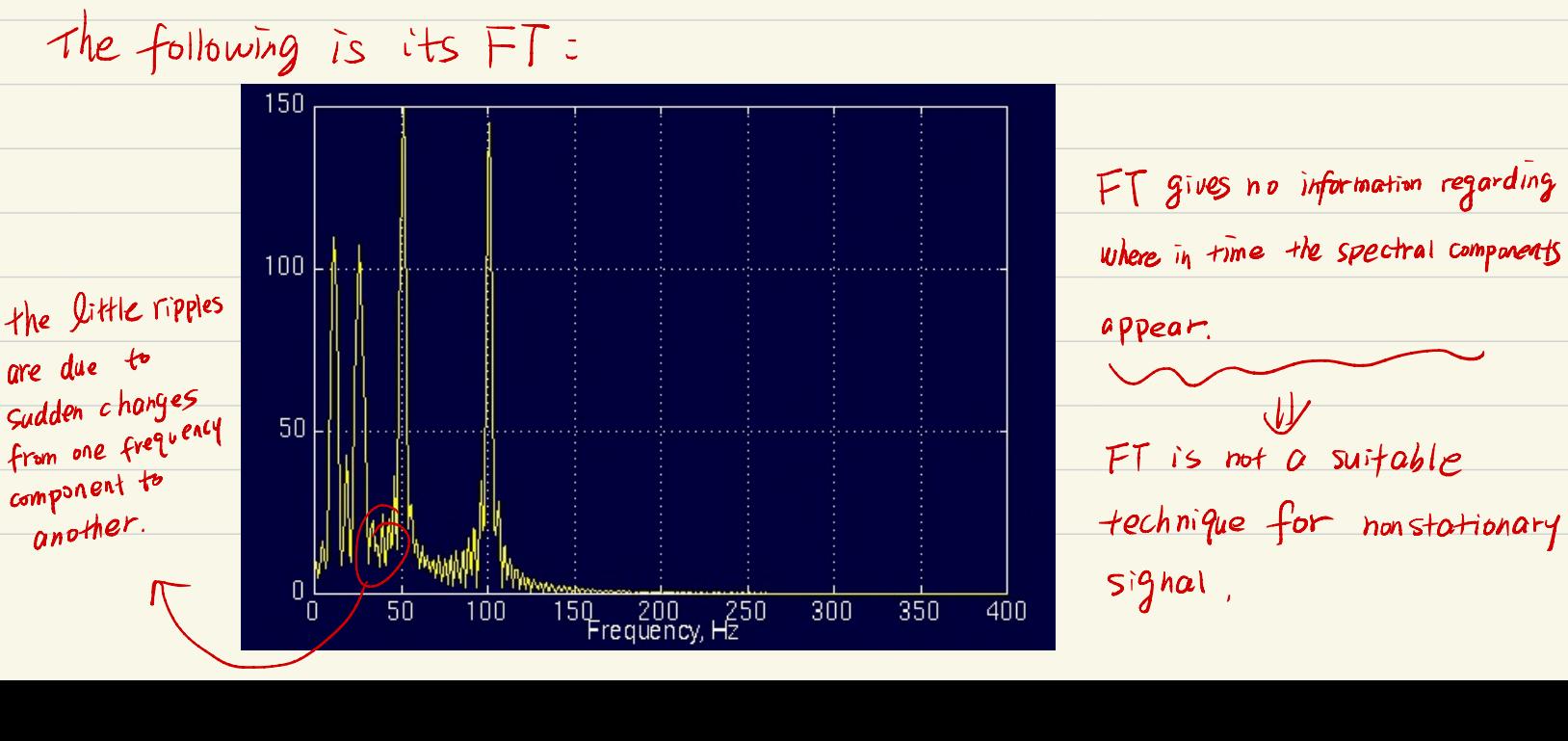

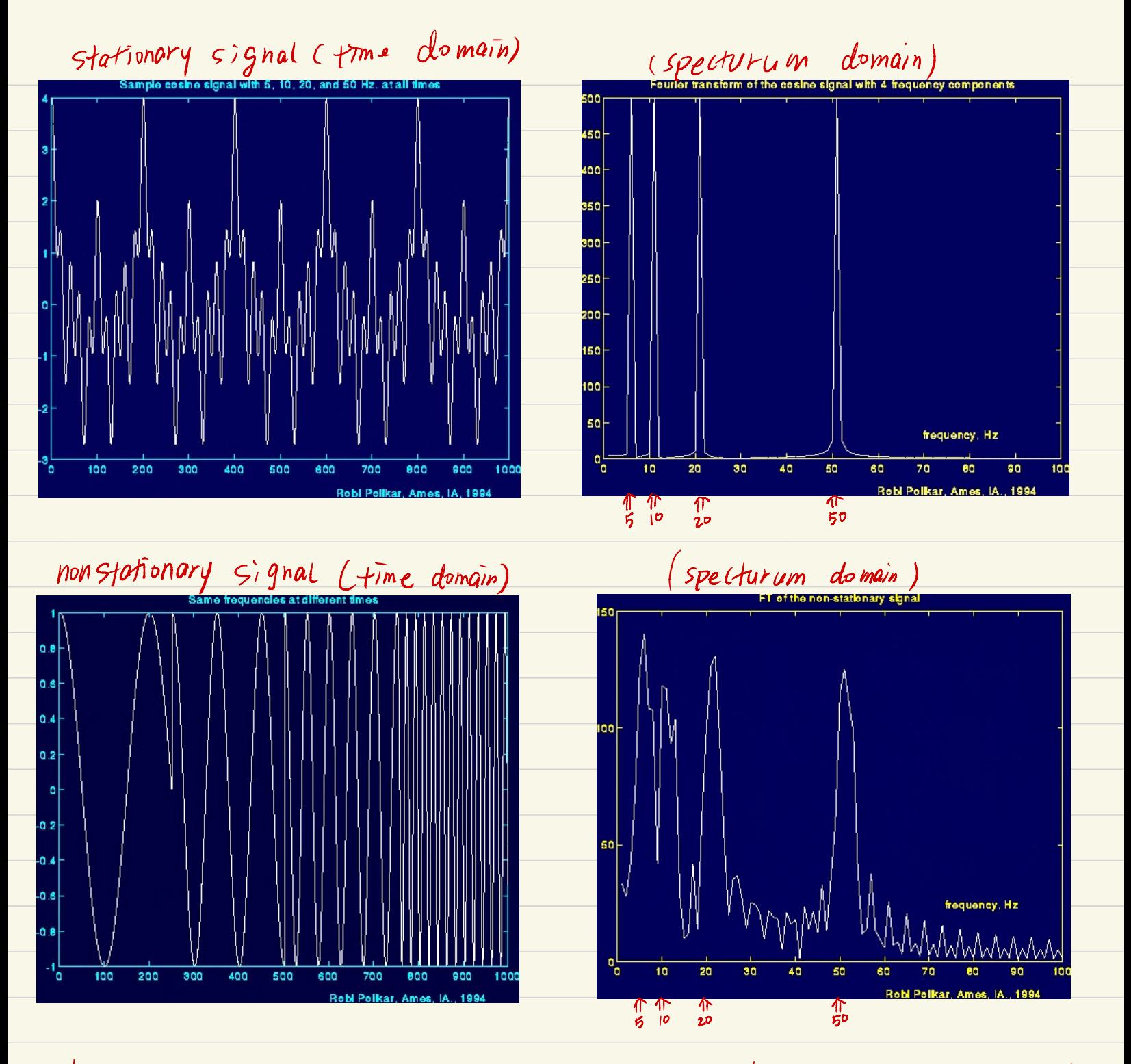

The above two different signals Constitude the same frequency components. That means FT can not distinguish the two signals very well ,

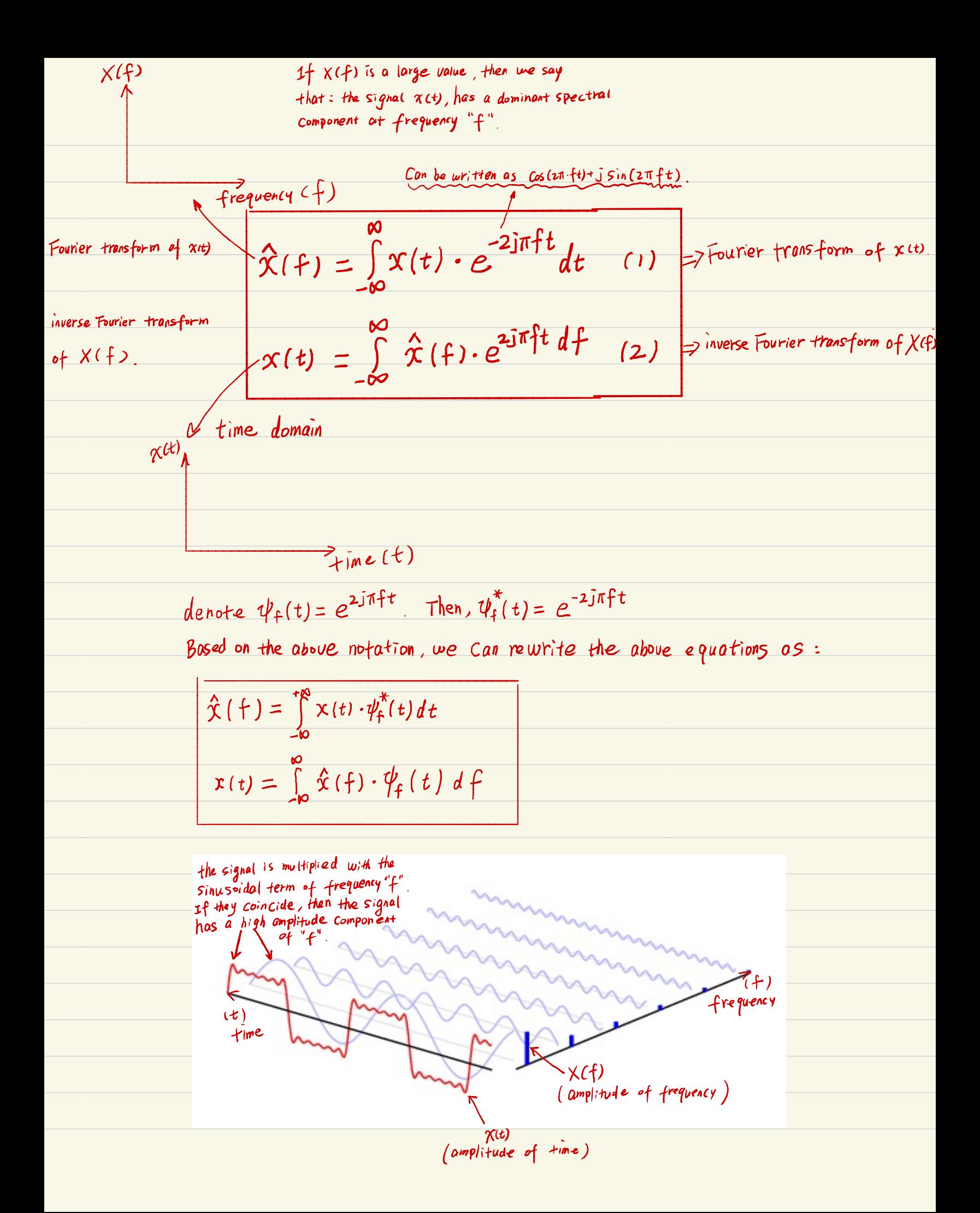

## Convolution theorem

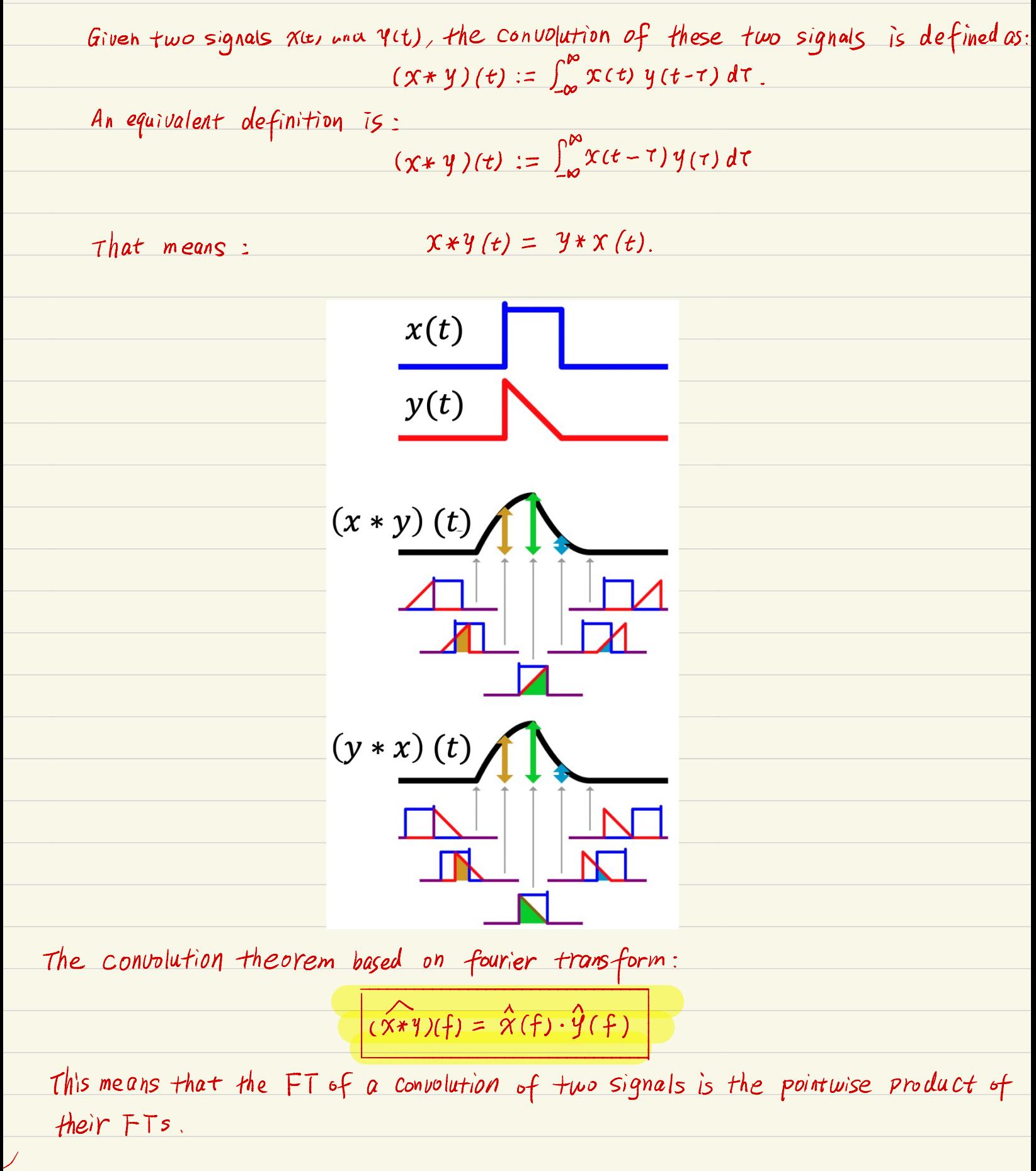

## Scaling property of FT

If you horizontally "stretch" a signal  $(x(t))$  by the factor c in the time domain, you "sequeeze" its FT by the same factor in the frequency domain.

stretch" the signal by the factor c in  $X_c(t) = X(c^2t)$ <br> $\hat{X}_c(f) = \hat{X}(\frac{f}{c})/|c|$ the time domain "sequeeze" its  $FT$  by the same factor in the frequency domain.

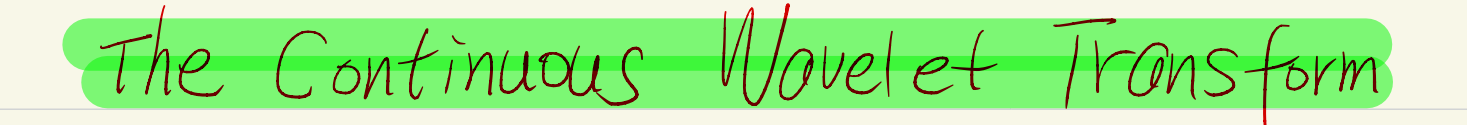

In FT, the fourier function is denoted  $a_S$ : $\psi_f$ (t), which is dependent only on the frequency (f). In Wavelet transform (WT), the wavelet function is denoted  $a_5$  :  $\psi_{s,\tau}(t)$ , which is dependent on both frequency  $(f = y_s)$  and time location  $(\tau)$ .

In Wavelet Hrasform (WT), the wavelet function is denoted as : 
$$
\psi_{s,\tau}(t)
$$
, which is dependent  
on both frequency (f= $\gamma_s$ ) and time location (t).  
  
CVTT<sup>psi</sup> $(\tau, s) = \Psi_x^{\psi}(\tau, s) = \frac{1}{\sqrt{|s|}} \int x(t) \psi^* \left(\frac{t-\tau}{s}\right) dt$   
for  $\psi$  is a real  
signal  
  
CVTT<sup>psi</sup> $(\tau, s) = \Psi_x^{\psi}(\tau, s) = \frac{1}{\sqrt{|s|}} \psi \left(\frac{t-\tau}{s}\right)$   
where wavelet function  
Prother wavelet function  $\int$  satisfy  

$$
CWT_x^{\psi}(\tau, s) = \Psi_x^{\psi}(\tau, s) = \int x(t) \cdot \psi_{\tau,s}^*(t) dt
$$

The following are four cosine signals with different scales (frequencies) stationary signals

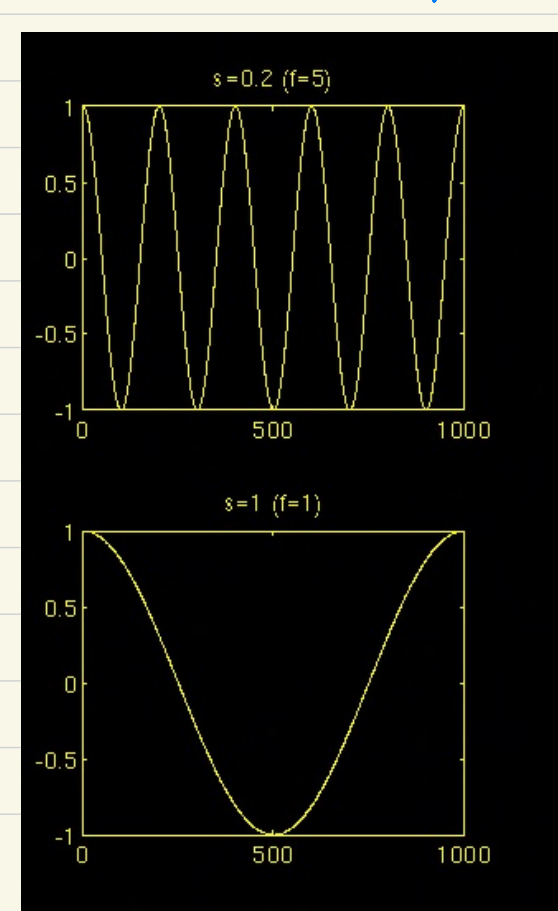

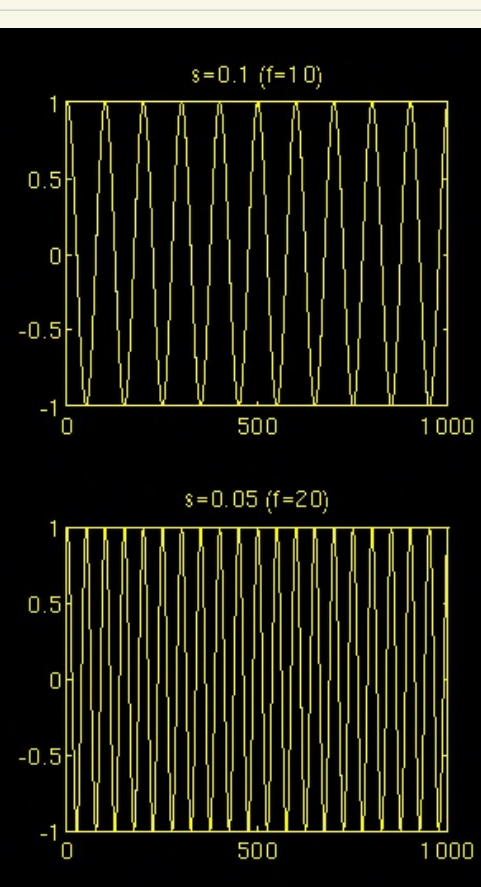

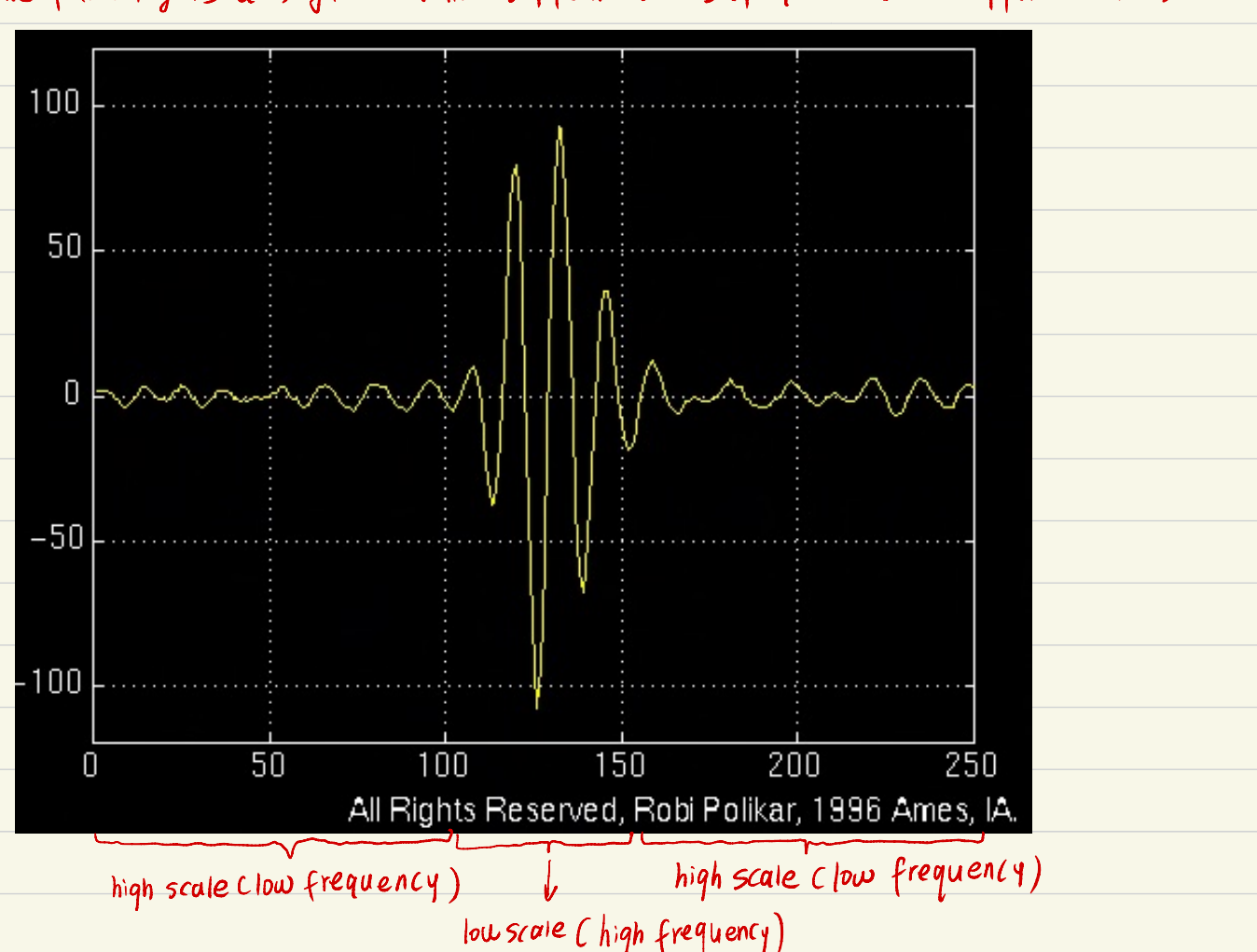

The following is a signal that has different scales (frequencies) at different times.

, Wavelet transformation  $\Psi_{\mathbf{x}}^{\phi}$  (1,5) =  $\int$  x(t)  $\psi_{1,5}$  (t) dt/  $\chi(t) = \frac{1}{c_{\Psi}^{2}} \int_{S} \int_{\Upsilon} \Psi_{x}^{\psi}(\tau,s) \frac{1}{5} \psi_{r,s}(t) d\tau ds$  $\rightarrow$  inverse wavelet transformation

 $c_{\psi} = \left\{ 2\pi \int_{-\infty}^{\infty} \frac{|\hat{\psi}(\xi)|^2}{|\xi|} d\xi \right\}^{1/2} < \infty$ 

the admissibility constant.

Fourier basis function Us, wavelet basis function.

The following is an example of fourier functions with different frequencies:

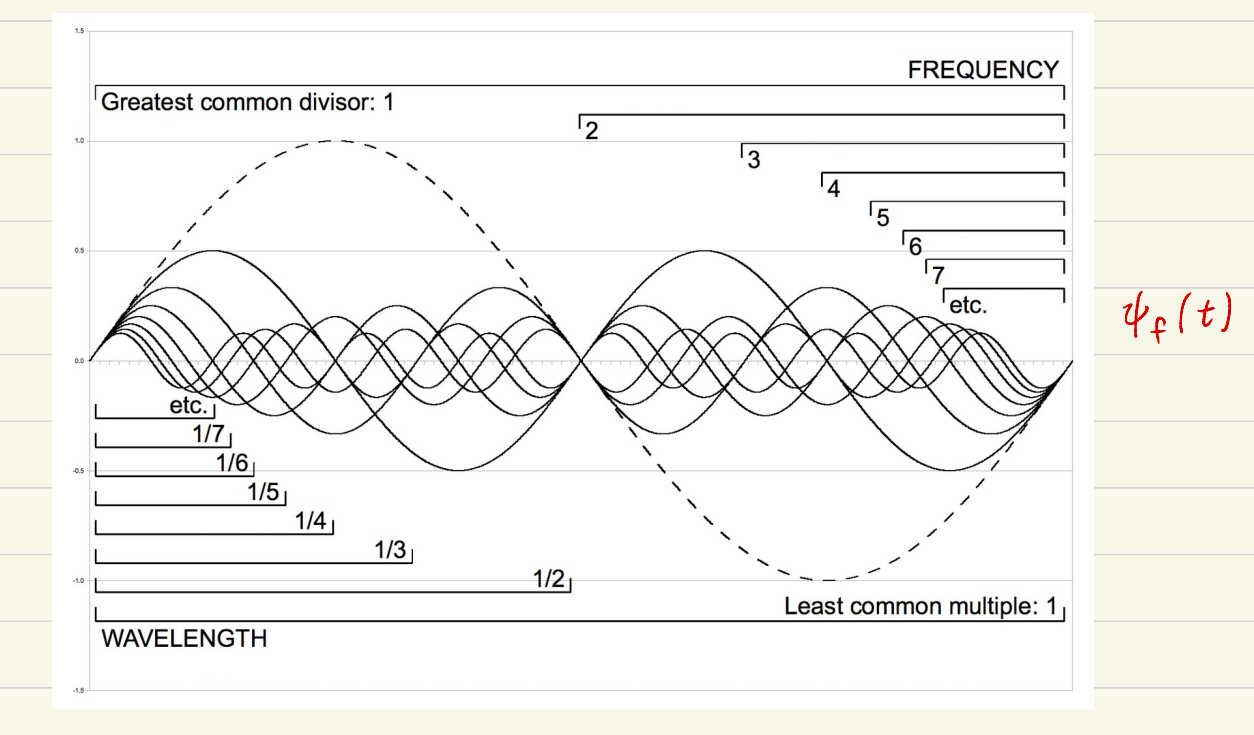

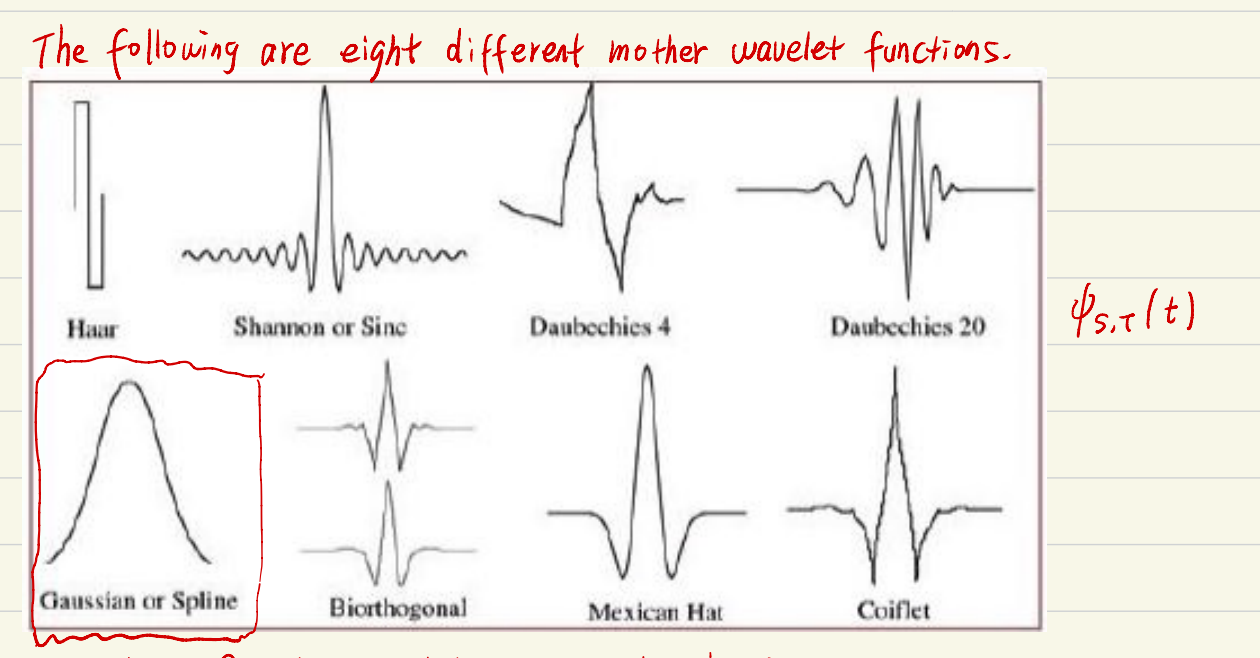

We will use Gaussion wavelet function in the following examples:

In the following example, we show step by step how to calculat  $\Phi_{\kappa}^{\Psi}$  (T,s) for T = 2, 40, 90, 140 and s = 1, 5,  $\vartheta$ . We use Gaussion Wavelet function:

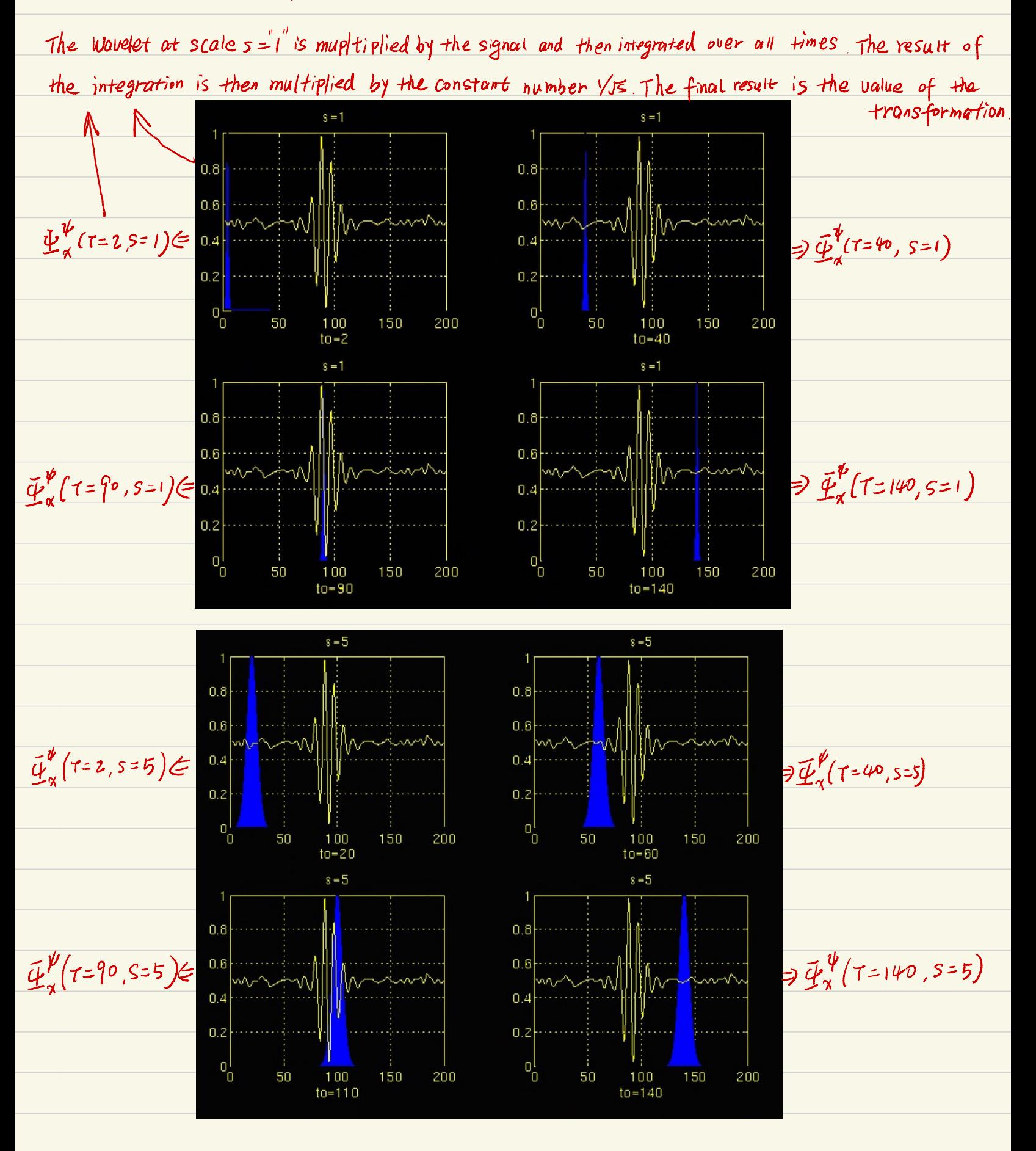

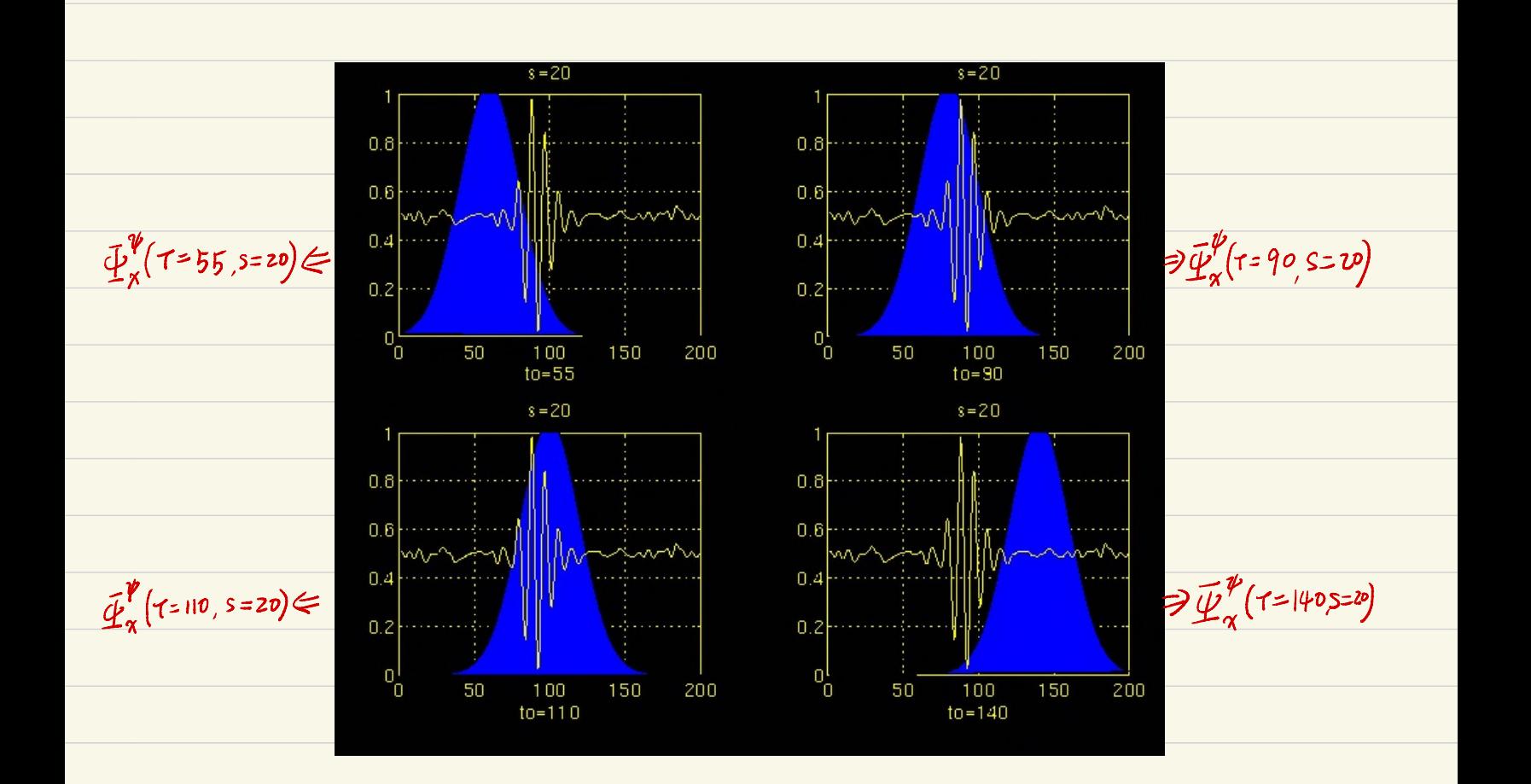

as shown in this example, the transformation value for each combination of  $l$ T, s) can be calculated. We can draw the continuous wavelet transform (CWT) of this signal in a three dimension-al space: Scale(s) us. Translation CT) US. amplitude  $(\Phi_{\mathbf{x}}^{\boldsymbol{\psi}_{\mathsf{LC},S}})$ 

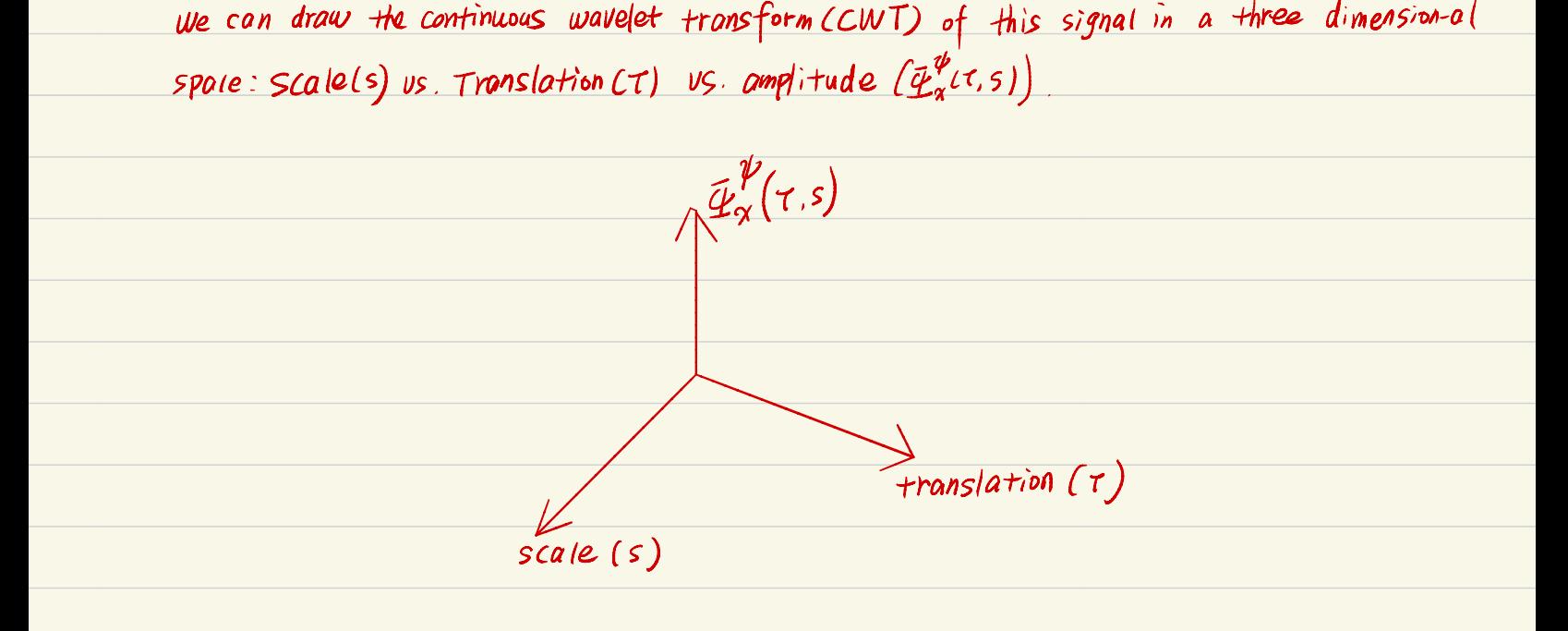

Visualization of CWT of a signal

consider the following non-stationary signal : The signal is composed of four frequency Components at 30Hz, 20Hz, 10Hz, and 5 Hz.

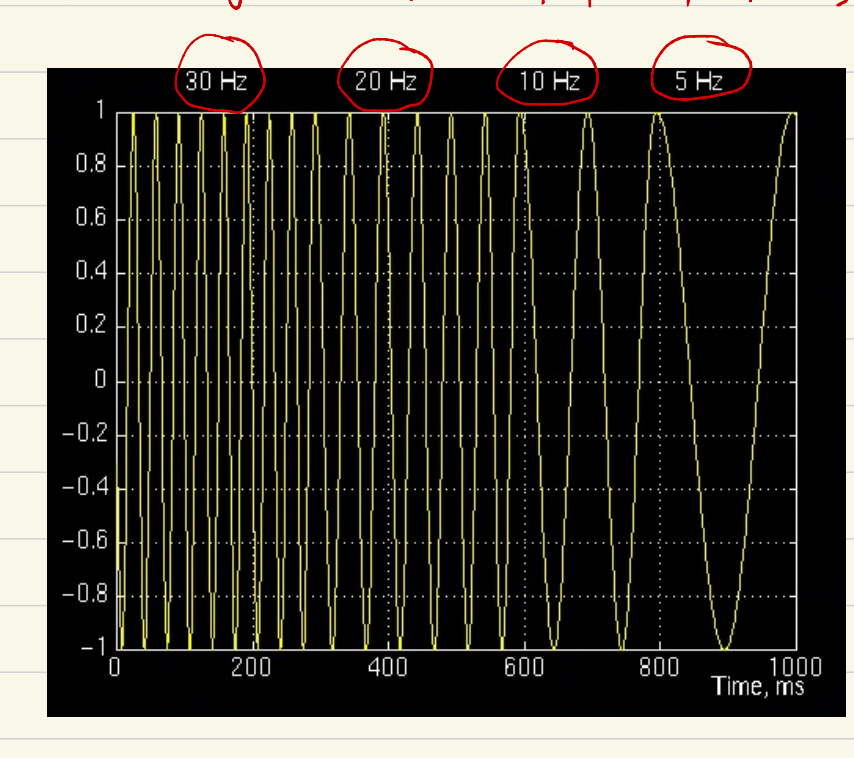

this signal has <sup>30</sup> Hz (highest frequency) components that appear at the lowest scale at <sup>a</sup> translation of 0 to 30. Then comes at the 20Hz component, second highest frequency , and so on . Then <sup>5</sup> Ht component appears at the end of the translation axis (as expected), and at higher scales (lowest frequencies) again as expected.

The following is the CWT of this signal :

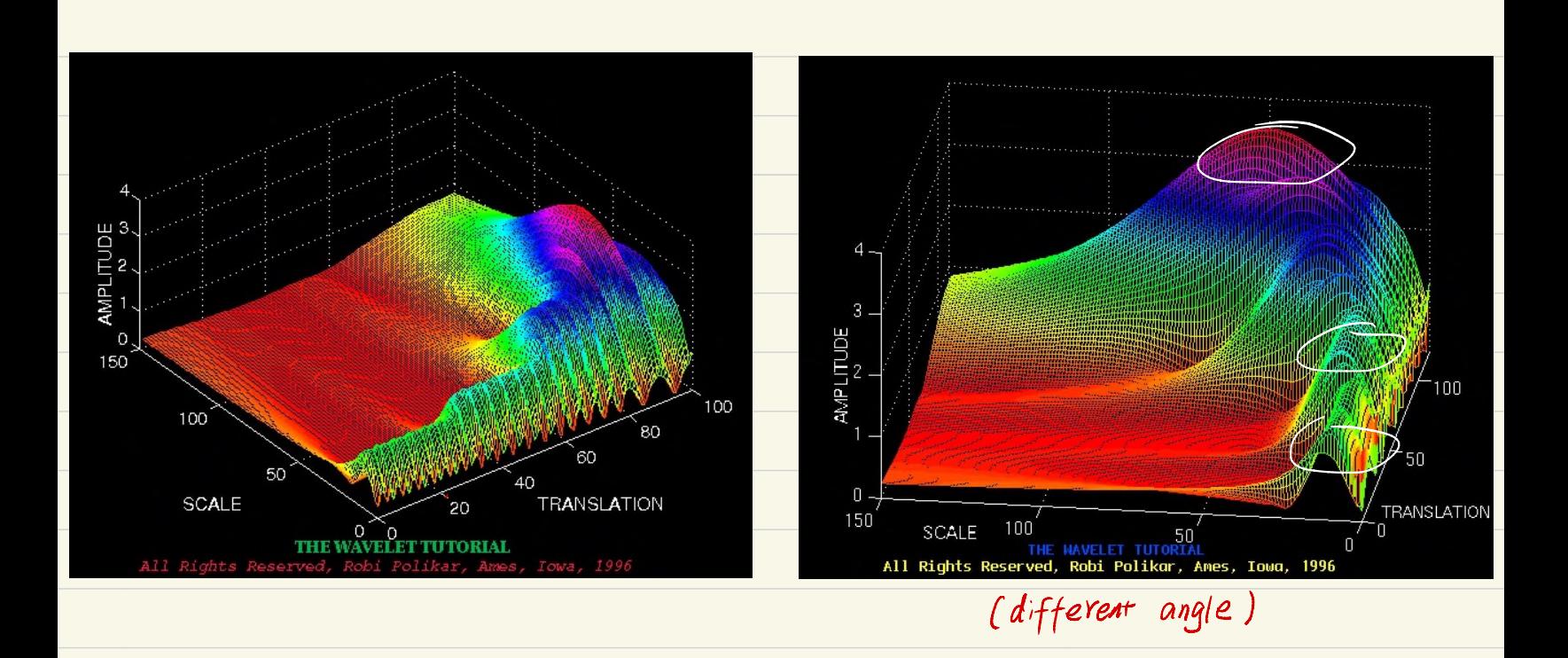

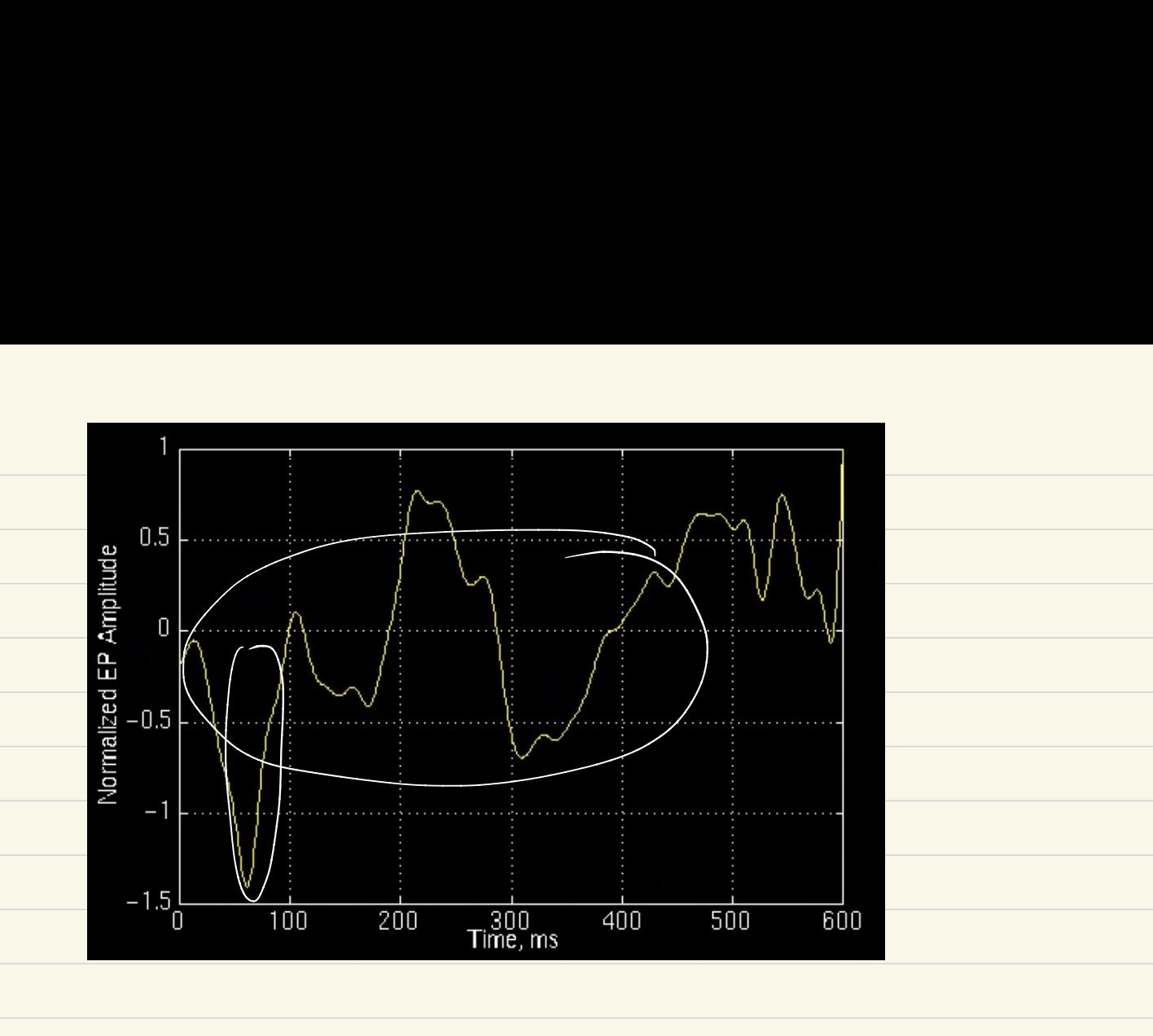

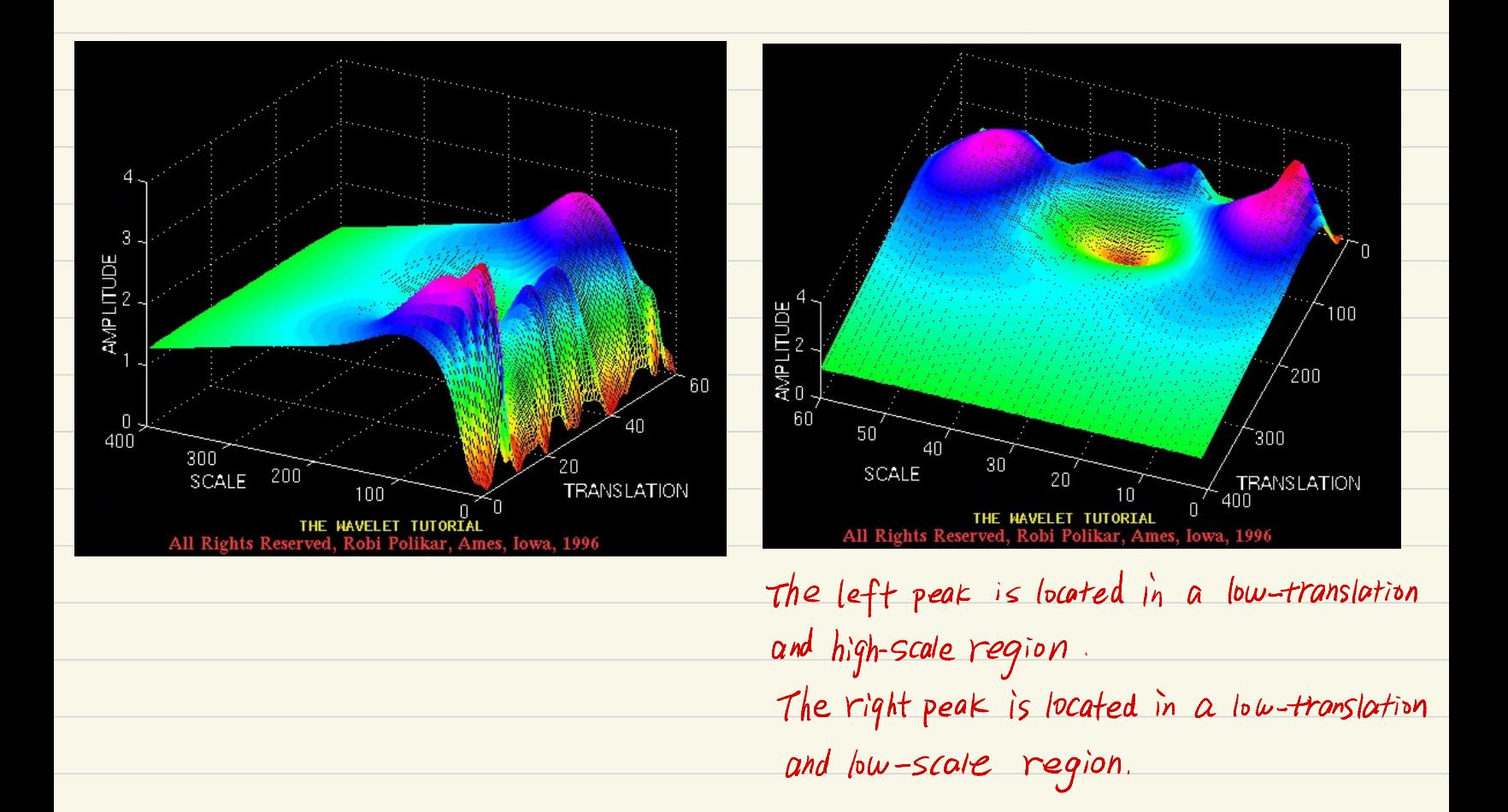

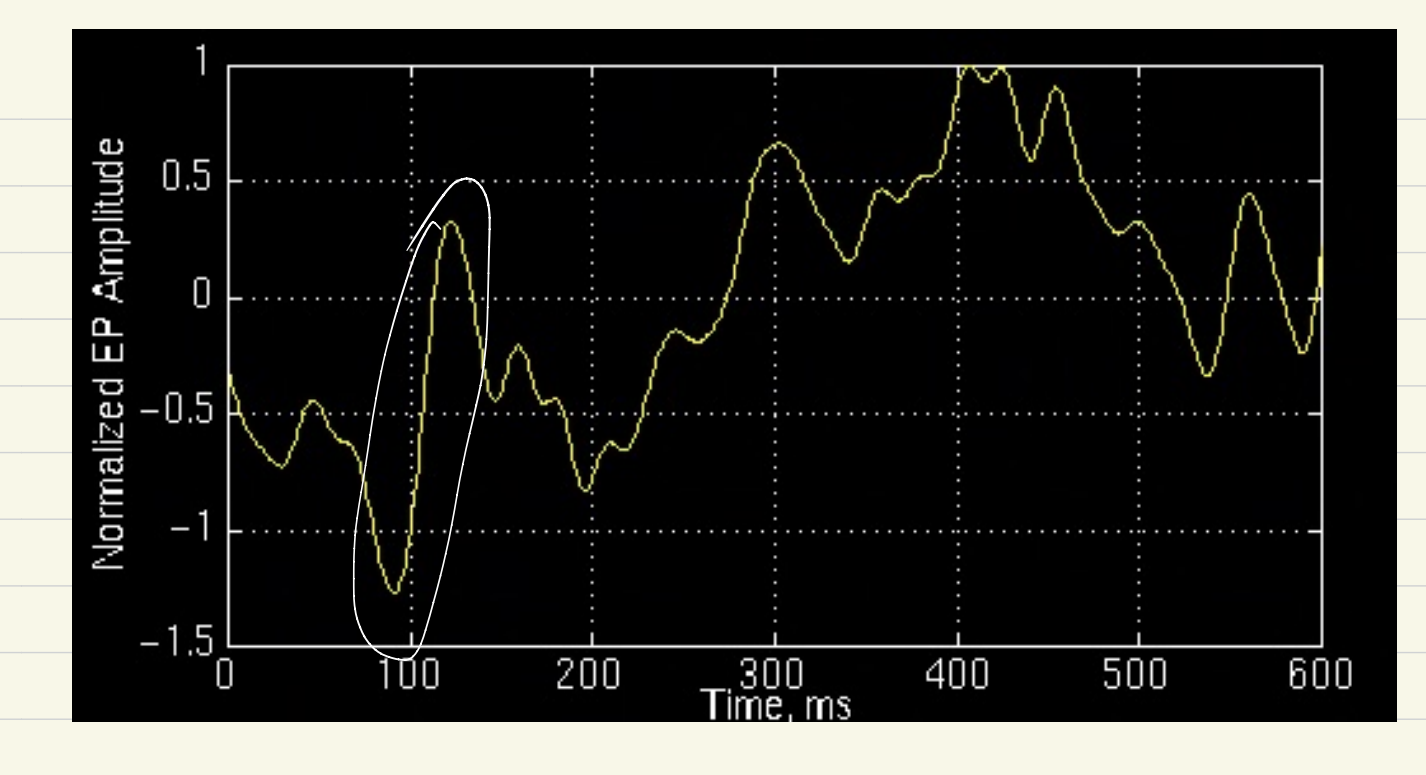

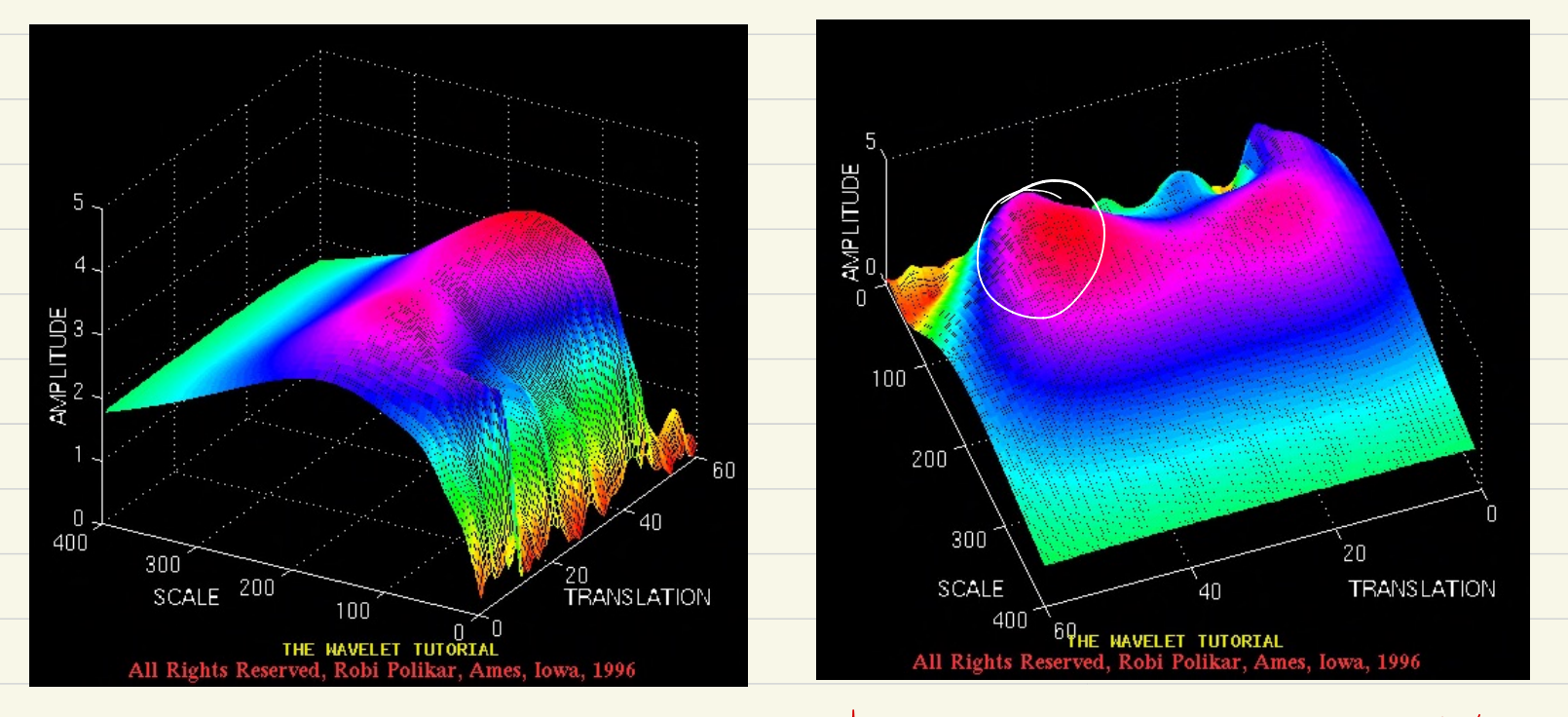

The peak has low-scale and low-translation.

Summary of continuous wavelet transform (CWT) mother wavelet function  $\psi_{1.5}(t) = \frac{1}{\sqrt{151}} \psi(\frac{t-r}{s})$ wavelet function (wavelet transform)  $\oint_{\alpha}^{\phi} (\tau,s) = \int \chi(t) \psi_{\tau,s}^{\star}(t) dt$ time domain (t)  $spectrum_{domain}(r,s)$  $\overline{\mathscr{L}}_{\chi}^{\psi}(\tau,s)$  $\mathbf{x}(t)$  $\mathfrak{T}(t) = \frac{1}{C_4^2} \int_S \int_T \overline{\mathcal{L}}'_{\alpha}(\tau,s) \cdot \frac{1}{5} \psi_{\tau,s}(t) d\tau ds$ (inverse wavelet tronsform)  $\psi_f(t) = e^{2j\pi ft}$ (Fourier transform)  $\chi(f) = \int \chi(t) \cdot \psi_{f}(t) dt$  $time$  domain  $(t)$ spectrum domain (f)  $\hat{\chi}(f)$  $\mathfrak{X}(t)$  $x(t) = \int \chi(f) \cdot \psi_f(t) df$ <br>Linverse fourier transform)